### **OPC DAY**<br>FINLAND 2023 30.11.2023

## RUST Programming Language and OPC UA Status

Veli-Pekka Salo, Wapice Oy

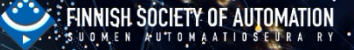

#### **SPONSORS:**

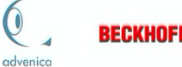

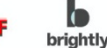

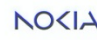

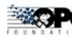

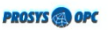

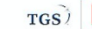

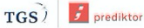

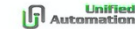

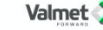

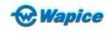

### Wapice. Unique approach, unique competence.

DevOps

· Agile & DevOps Training

· Test Automation

· Pipeline Engineering

· Full stack Security Design

· Hardware Security Design

· Hardening Services

· Risk assessments

Digital transformation is a complex challenge. When you choose Wapice, you're choosing a partner with end-to-end technological competence. While others focus on one key element of the transformation, we have specialized in the entire digitalization chain for years.

#### Ready-to-use products:

Consultation of processes and operating models

with IT solutions

Supporting new business models

Specifications, investigations and

analyses of business premises

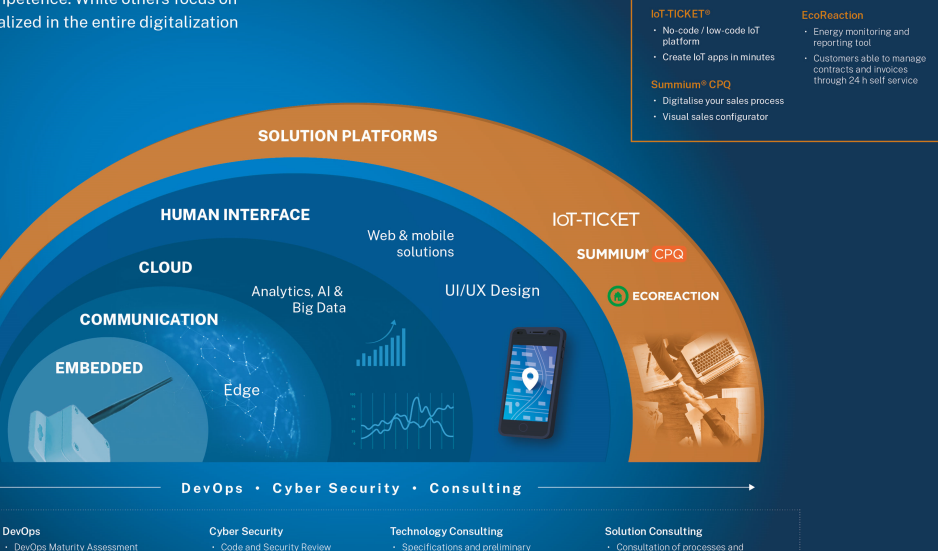

· Audits and reviews, Technology

evaluations

- Tailored to your needs:
- Analytics, AI and Big Data
- · Profiling and forecasting
- · Anomaly detection & preventive maintenance
- · Natural language, sound, video and image analysis
- · Edge computing

#### Cloud development & management

- · Optimization
- · Architectures
- · Security
- · Migrations to cloud
- · Hybrid & On-premises

#### Design services

- · UI / UX design
- · Conceptualisation
- · Business consultation
- · Testing and acceptance
- · Web & mobile solutions

#### Connecting efficiently, reliably and securely

- · Embedded and mobile devices
- · Sensors and automation systems
- · Edge gateways and Clouds
- · Protocol engineering
- · Fieldbus wired/wireless

#### **Custom embedded solutions**

- · Electronics Design (Atex) and Manufacturing as a Service
- · Embedded System Software Development
- · Functional Safety Expertise
- · Realtime system design

# Rust - The most admired programming language!

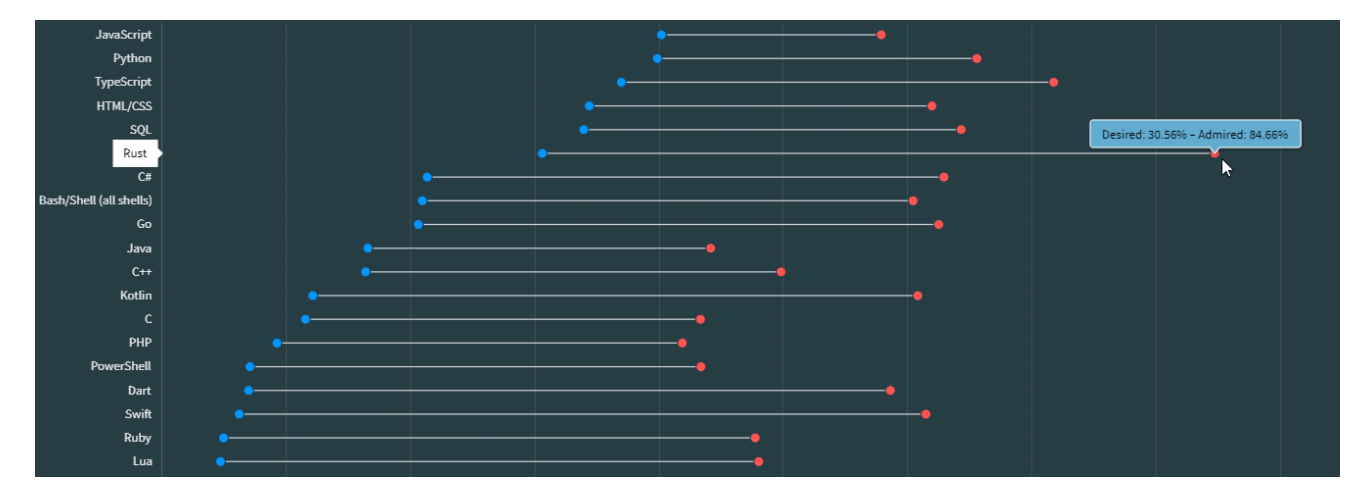

https://survey.stackoverflow.co/2023/#section-admired-and-desired-programming-scripting-and-markup-languages

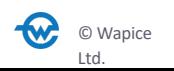

## Rust background

- › Rust was developed as a **fast and memory safe alternative to languages like C and C++**
- › Started 2006 as a personal project by Graydon Hoare in Mozilla research
- › We at Wapice think that **Rust and OPC UA could be a good combination** in future
- › While OPC UA solves security problems at protocol level, Rust does it **at source code level**

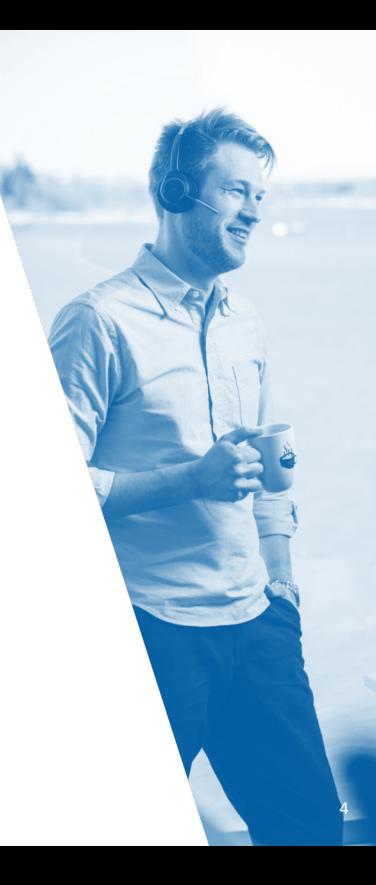

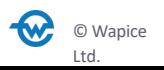

### What is Rust?

› General purpose, systems programming language

#### › **Cross-platform**

- **Fast** can be run even on bare metal.
- **Control over** how memory is used
- › … but still completely **memory safe**
- › **Thread safe**
- › Rich **type system**
- › **Debugging** at compile time
- › Integrated **package management**
- **Sood IDEs, Documentation, Community, etc...**

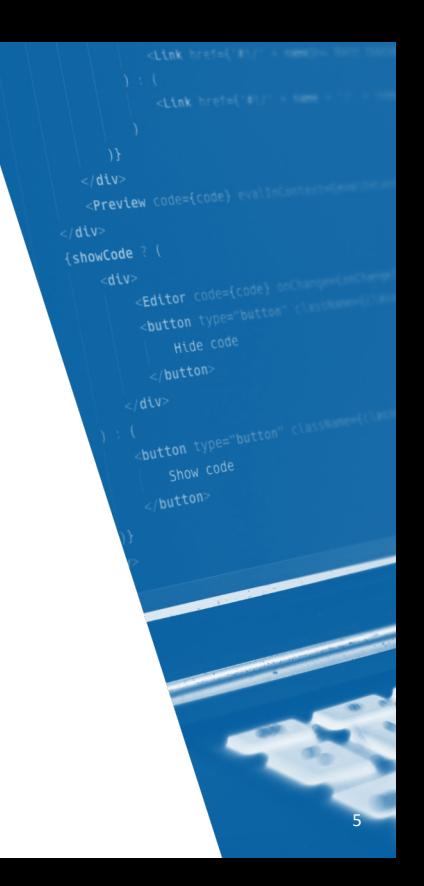

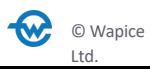

## Where is Rust used?

#### › Amazon Web Services

- **Some high-performance, secure infrastructure networking, and** other systems software (e.g. Firecracker)
- › Facebook
	- › Source control backend was rewritten in Rust
- › Dropbox
	- File-syncing engine is partially built with Rust code
- › Cloudflare, Coursera, Discord, …
- › Rust for Linux
	- › "Series of patches to the Linux kernel that adds Rust as a second programming language to C for writing kernel components"

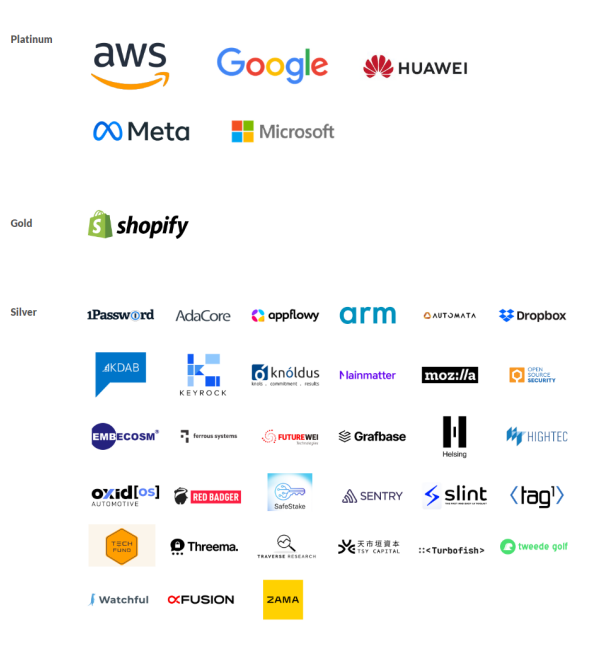

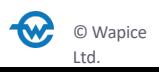

# Why Rust is needed?

- › Even though security and safety is more important than ever, the number CVEs reported by year is **growing**
- › Microsoft estimate: 70% of vulnerabilities reported to MSRC caused by a **memory issue!**
- › A method to prevent CVEs other than traditional ways is needed.

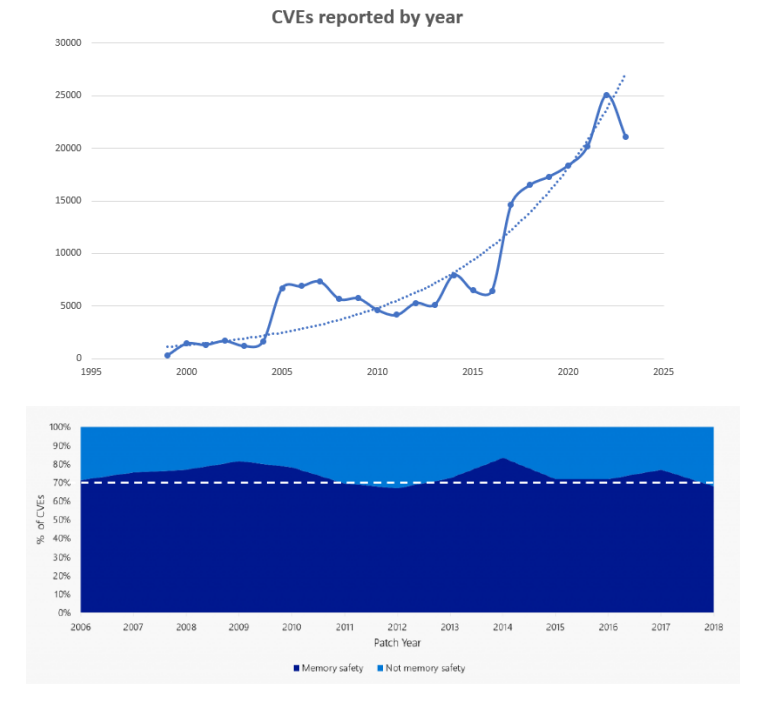

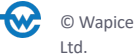

# TOP 25 CVEs (memory type errors)

#### 1. CWE-787 Out of bounds write

 $\rightarrow$  The product writes data past the end, or before the beginning, of the intended buffer

#### 4. CWE-416 Use after free

© Wapice Ltd.

 $\rightarrow$  Referencing memory after it has been freed can cause a program to crash, use unexpected values, or execute code

#### 7. CWE-125 Out of bounds read

 $\rightarrow$  The product reads data past the end, or before the beginning, of the intended buffer

#### 12. CWE-476 Null pointer dereference

 $\rightarrow$  A NULL pointer dereference occurs when the application dereferences a pointer that it expects to be valid, but is NULL, typically causing a crash or exit.

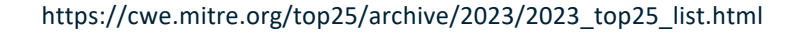

### Example: Buffer overflow exploitation

#include <stdio.h> #include <string.h>

void vulnerable (void)

```
// A buffer used for some task later on
    char buf[16]:
    // A login status. Somewhere later in our code, we will use this to check if authentication is OK
    int is Authenticated = 0:
    // Read input from stdin
    printf("\nWrite data to buffer: "):
    gets (buf) :
    // Print buffer contents
    printf("\nYou wrote: %s\n", buf);
    printf ("Press Any Key to Continue\n");
    \sigmaetchar () :
    // Print authentication status
    if (is \text{Authentication} == 0)printf ("isAuthenticated: %d\n", isAuthenticated);
        print(f''So far. we are safe...\n \n \frac{n}{b}:
    else
    \overline{4}printf ("isAuthenticated: %d\n", isAuthenticated);
        printf ("We are breached!!\n");
int main (void)
\mathbf{R}vulnerable ();
     return 0:л
```
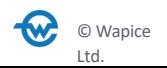

#### C:\Projects\OPCDay>

© Wapice

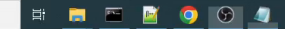

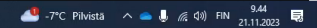

# How Rust prevents exploiting coding errors

Ownership and Borrowing, Lifetimes, No null pointer, Bounds checking

## **Ownership**

- › Rust has **no garbage collector** ( that regularly looks for nolonger-used memory as the program runs)
- › Memory is managed through **set of rules that are checked at compile time**
	- › Each value in Rust has an owner.
	- There can only be one owner to a piece of data at a time.
	- No need to allocate and free the memory: When the owner goes out of scope, the value will be dropped.
- Prevents from memory leaks.
	- Memory is automatically deallocated when it's no longer needed.

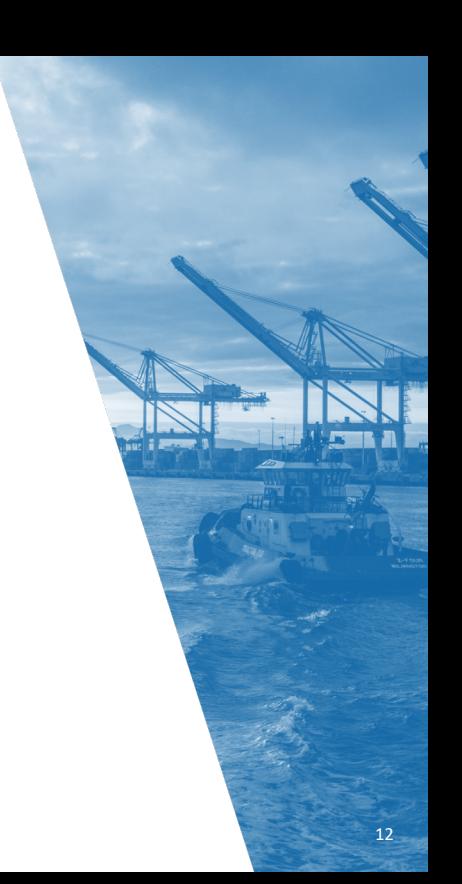

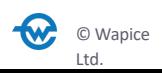

## Borrowing

Complex, but fundamental mechanism how Rust prevents issues when accessing data

#### › **Immutable borrowing**: borrower may not change the value

- › Enforces safe concurrent access of data
- › **No dangling references**. The compiler guarantees that data will ot go out of scope during the reference lifetime
- **Separate code that intends to read only vs code that modifies data**
- Allows compiler to optimize code

#### **Mutable borrowing: Borrower may change the value**

- Borrowing rules check that only one mutable borrow exists to particular set of data
- › **Prevents from data races in multithreaded applications**

```
fn print even (vectr: &Vec<i32>) {
    for values in vectr \ellif values \frac{1}{2} = 0 {
             printh! ("{}'. values);
```
#### fn main $()$  {

h

-1

let number\_vector = vec! $[1, 2, 3, 4, 5, 6, 7, 8, 9, 10]$ ;

// ownership is borrowed, not moved print even (&number vector);

println! ("Original vector{:?}", number vector)

```
fn remove value (vectr: \text{Emut Vec\textless }2) -> \text{Wecc\less }32 {
     vector. remove(4);
     return vectr
<sup>1</sup>
```

```
fn main() {
   let mut nums = vec:[1, 2, 3, 4, 5, 6, 7, 8, 9, 10];
   remove value (&mut nums); // mutable reference here
   println!("{:}?", nums);
```
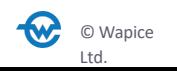

## No null pointers

- › *"I call it my billion-dollar mistake. It was the invention of the null reference in 1965" – Sir Tony Hoare, developer al ALGOL, 2009*
- In C and C++ null pointer is a pointer that does not point to a valid area.
- › **Crashing the program often serves as an entry point to exploit vulnerabilities**
- Trigger exception  $\rightarrow$  Crash  $\rightarrow$  Revealed debugging information  $\rightarrow$ Understand program logic  $\rightarrow$  Plan subsequent attacks
- **Rust enforces safe use of None** through Option enum
	- Some(T): Represents a value of type T.
	- › None: Represents the absence of a value.

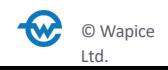

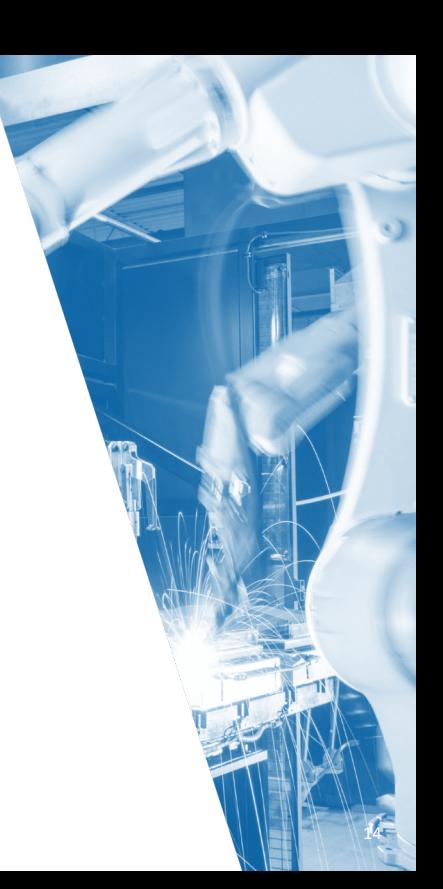

## No buffer overflows

- › Bounds checking in arrays and slices
- › Slice type
	- › Reference to a portion of an array or another data structure.
	- Allows a safe and efficient access to a sequence of elements without owning the data
- Standard library uses vectors and strings that automatically resize when needed
- › Ownership and borrowing rules: One thread cannot change the buffer, when other is accessing it. ;)

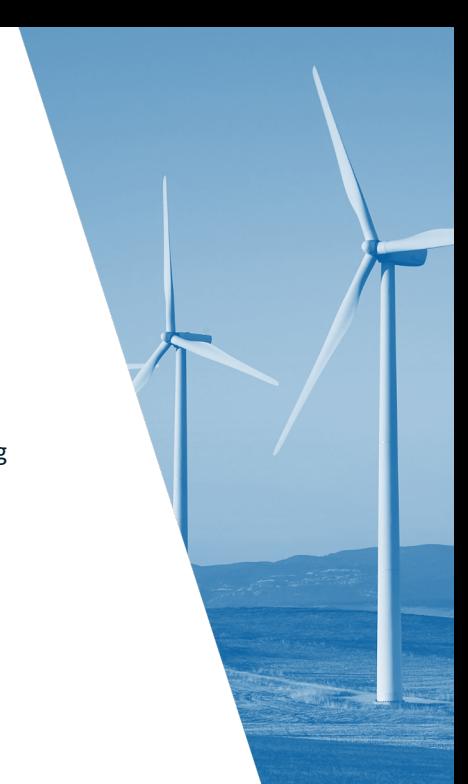

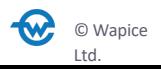

## Summary of Rust safety mechanisms

- › Immutable by default
	- › Mutable variables require explicit declarations
- › Type safety
	- › Rust is a strongly typed language that enforces strict type checking at compile-time
- › No null pointers not allowed ;)
- › No data races
	- › Safe concurrent use of data
- › No use after free errors and no dangling pointers or references
	- › Lifetime of object is verified
- › No buffer overflows
	- › Strict rules how memory is managed
- Distinction between safe and "unsafe" code
	- Attention to parts of code that need it

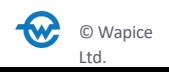

## Other Rust features

- › Cargo package manager
	- › Download and install packages (Crates), resolve dependencies, compile the project
- **>** Trait based generics
	- › Object must implement a specific behavior defined by trait
	- › Similar to interfaces in other languages
- › Functional programming features
- › Error handling
- › Documentation and community
- › Rust online book: https://www.rust-lang.org/learn

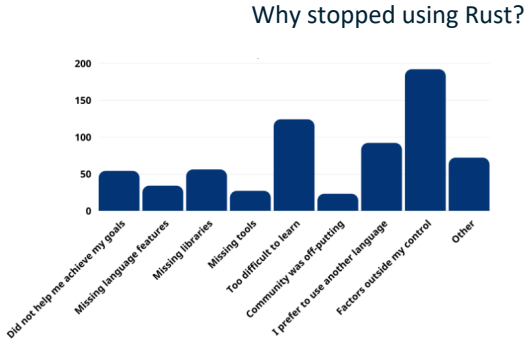

Why not using Rust?

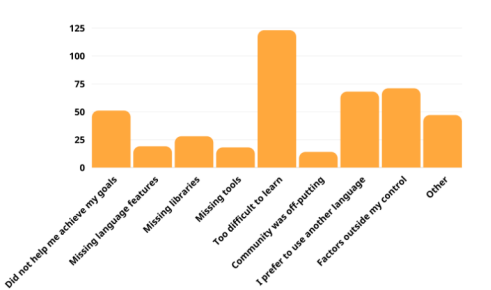

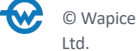

https://blog.rust-lang.org/2023/08/07/Rust-Survey-2023-Results.html

# Rust OPC UA: Getting started

- › OPC UA implementation by Adam Lock
	- › https://github.com/locka99/opcua
- › OPC UA Server/client implementation for Rust
- › Mozilla Public License 2.0
- **Equivalent to the OPC UA Embedded profile, which allows for:** 
	- <sup>></sup> Communication over opc.tcp:// binary protocol, Encryption and user identities, Subscriptions and monitored items, Events
	- › Server profiles
		- http://opcfoundation.org/UA-Profile/Server/Behaviour base server profile http://opcfoundation.org/UA-Profile/Server/EmbeddedUA - embedded UA profile
- › Tutorials for both client and server
- › Cross-compilation: Raspberry PI example

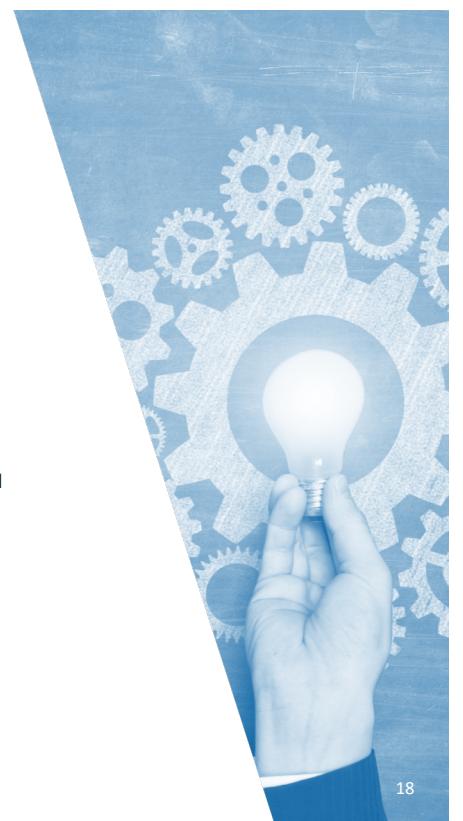

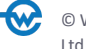

## Rust OPC UA: Getting started

- simple-server (publish some variables to address space and updates)
- **simple-client** (connects to a server and subscribes to variables)
- discovery-client (Connects to a discovery server and lists the servers registered on it)
- › **chess-server** (Connects to a chess engine as its back-end and updates variables representing the state of the game)
- **demo-server** (More complex server. Can be used for compliance testing)
- **mqtt-client** (Subscribes to some values and publishes them to an MQTT broker)
- **web-client** (Subscribes to some values and streams them over a websocket)
- › **modbus-server** (OPC UA server that translates variables from MODBUS.)

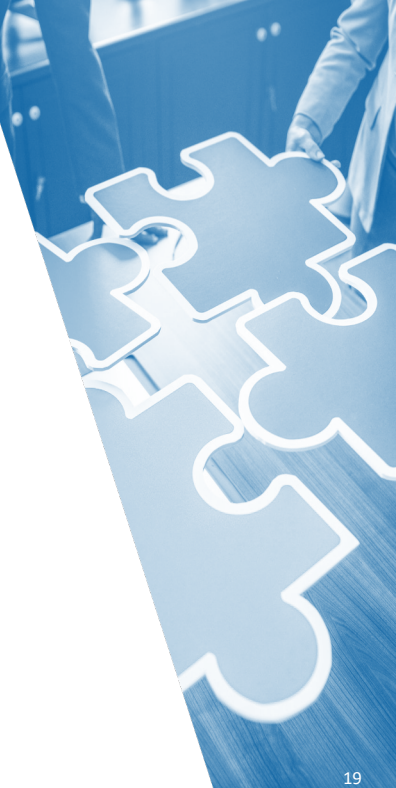

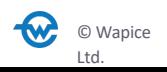

### Rust OPC UA: Server

- › Discovery service set
	- **GetEndpoints**
	- › FindServers stub (BadNotSupported)
	- › RegisterServer stub (BadNotSupported)
	- › RegisterServer2 stub (BadNotSupported)
- › Attribute service set
	- **Read**
	- › Write
	- › History Read 0.8+. Callbacks available.
	- › History Update 0.8+. Callbacks available.
- Session service set
	- **CreateSession**
	- › ActivateSession
	- › CloseSession
	- › Cancel stub implementation only
- Node Management service set
	- › AddNodes
	- › AddReferences
	- **DeleteNodes**
	- › DeleteReferences
- Query service set
	- › QueryFirst stub (BadNotSupported)
	- › QueryNext stub (BadNotSupported)
- › View service set
	- **Browse**
	- **BrowseNext**
	- › TranslateBrowsePathsToNodeIds
- › MonitoredItem service set
	- › CreateMonitoredItems
		- Data change filter including dead band filtering.
		- › Event filter
	- › ModifyMonitoredItems
	- SetMonitoringMode
	- **SetTriggering**
	- › DeleteMonitoredItems
- Subscription service set
	- **CreateSubscription**
	- **ModifySubscription**
	- **DeleteSubscriptions**
	- › TransferSubscriptions stub implementation
	- **Publish**
	- **Republish**
	- SetPublishingMode
- Method service set
	- **Call**

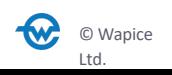

### Rust OPC UA: Client

- $\rightarrow$  The client API is synchronous
	- Request returns when the response is received, or a timeout occurs.
	- Under the hood it is asynchronous though.
- $\lambda$  The client exposes functions that correspond to the current server supported profile
	- Look at the server services and there will be client-side functions that are analogous to those services.
- $\lambda$  In addition to the server services, the following are also supported.
	- FindServers when connected to a discovery server, to find other servers
	- RegisterServer when connected to a discovery server, to register a server.

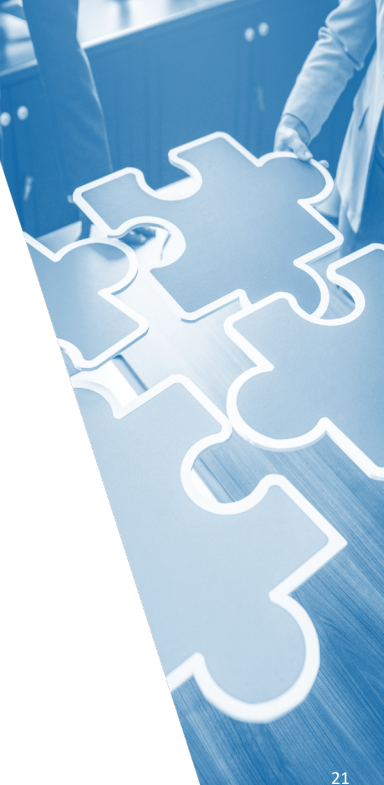

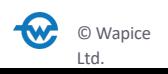

## Rust OPC UA: Encryption

#### › Message security modes

- › None
- › Sign
- **SignAndEncrypt**

#### › Security policies

› None

© Wapice Ltd.

- › Basic128Rsa15
- › Basic256
- › Basic256Rsa256
- › Aes128-Sha256-RsaOaep
- › Aes256-Sha256-RsaPss

#### › User identities

- › Anonymous i.e. no identity
- › UserName encrypted and plaintext. User/pass identities are defined by configuration.
- › X509 certificates
- › Crypto
	- Sign, verify, encrypt and decrypt data.
	- › Create, load and save certificates and keys.

## Rust OPC UA: Future work

- › JSON serialization of most built-in data types (Tag 0.12.0)
- Update to Rust 2021 profile (Tag 0.12.0)
- Increase asynchronous processing of operations.
- User-level permission model, i.e. ability to limit access to address space based on identity
- Replace OpenSSL with a native Rust equivalent library (OpenSSL is external to Rust and implemented in C so it adds complexity)
- Rust crypto / PKI related crates are not yet sufficient to replace OpenSSL
- $\rightarrow$  Tokio codec use a codec and frame writer to write message chunks (Tokio is runtime for writing reliable asynchronous applications in Rust programming language)

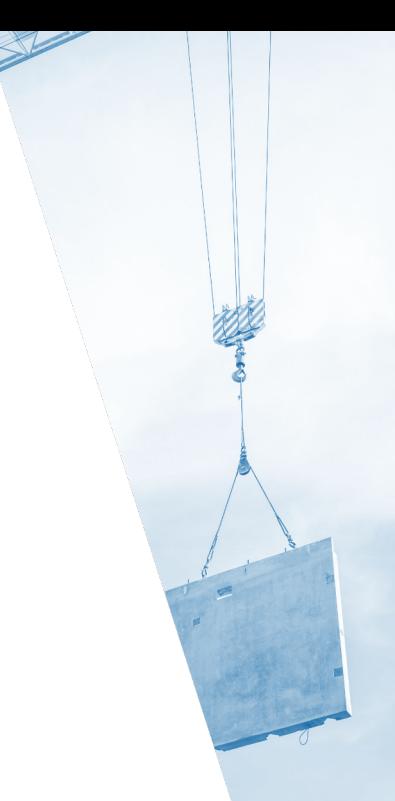

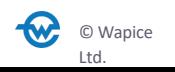

### Rust OPC UA: Conclusion

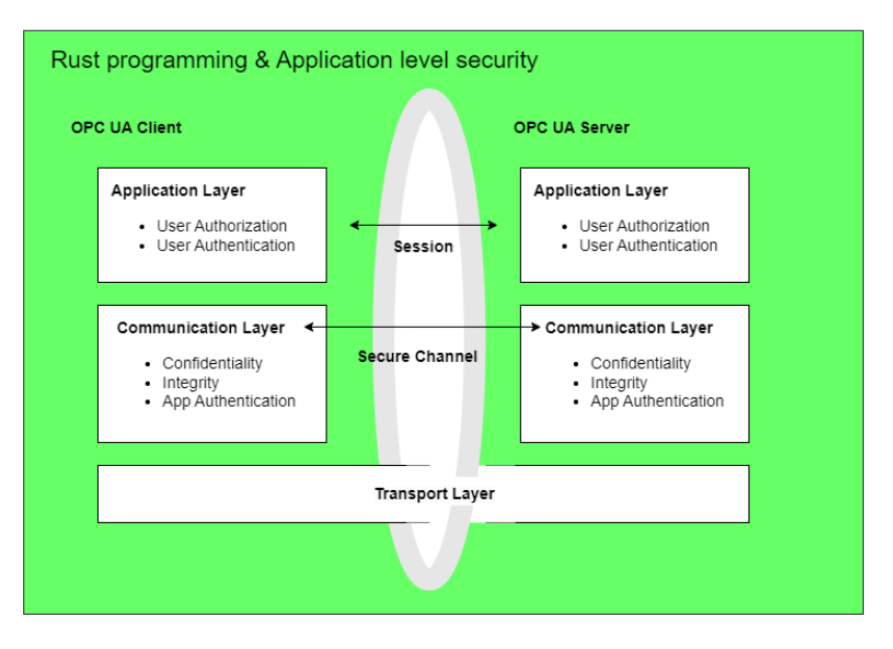

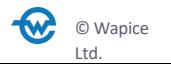

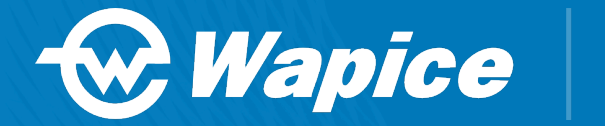

#### **CREATING A SMARTER FUTURE TODAY**

Visit **wapice.com**